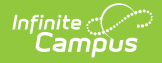

# **Core SIF - StudentScoreSet**

Last Modified on 10/21/2024 8:22 am CDT

Tool Search: Ed-Fi Configuration

The current version of SIF is v2.7.

Student Score Set: The scored results from an assessment.

SIF Events are reported for this object.

## **Object Triggering**

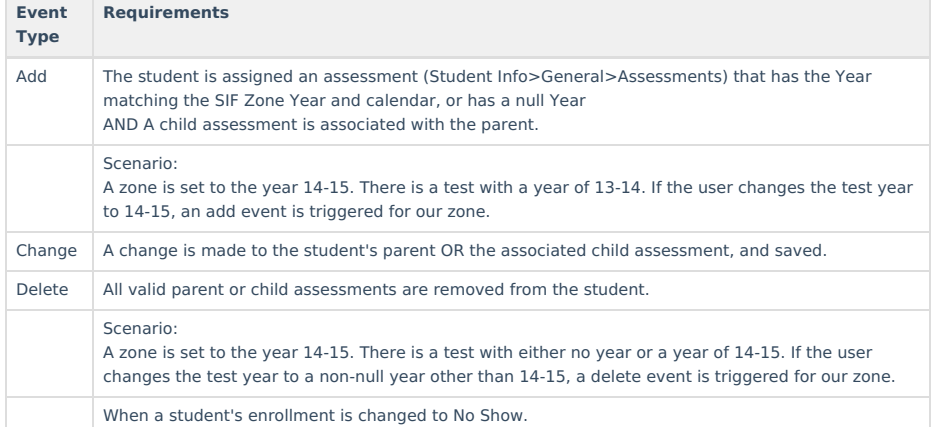

### **Object Population and Business Rules**

#### **Requirements**

The SIF Agent and Zone must have access rights assigned to StudentScoreSet.

The district must belong to the same calendar and year assigned to the SIF Zone in order to populate.

1 object must report when a parent assessment exists WITH a child/subtest associated with it, AND

(Student Info>General>Assessment>Test Scores>Test Score Detail>Date) of the parent = Null or falls within an enrollment Start and End Date range that is within the SIF Zone Year and calendar selected. The student must have an enrollment in the SIF Zone Year and calendar selected.

The parent assessment Year (Assessment>Test Setup>Tests>Test Detail>Year) is either: 1. Matching the SIF Zone Year and calendar selected OR Is Null.

Do Not Report when.

The student referenced has 'No Show' = Checked in their latest enrollment in the SIF Zone Year and calendar, AND (System Admin>Data Interchange>Zones>Zone List>Data Filtering Options>Exclude No Show Enrollments) = Checked for the applicable Zone.

Follow SIF Zone Options Rules for Zones:

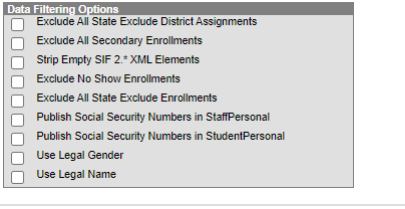

Do not report when the Calendar > 'Exclude from SIF Exchange' is selected.

Do Not Report if the assessment does NOT have at least 1 score in a non-parent assessment OR if none of score fields are checked.

### **Object Data Elements**

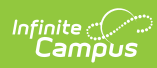

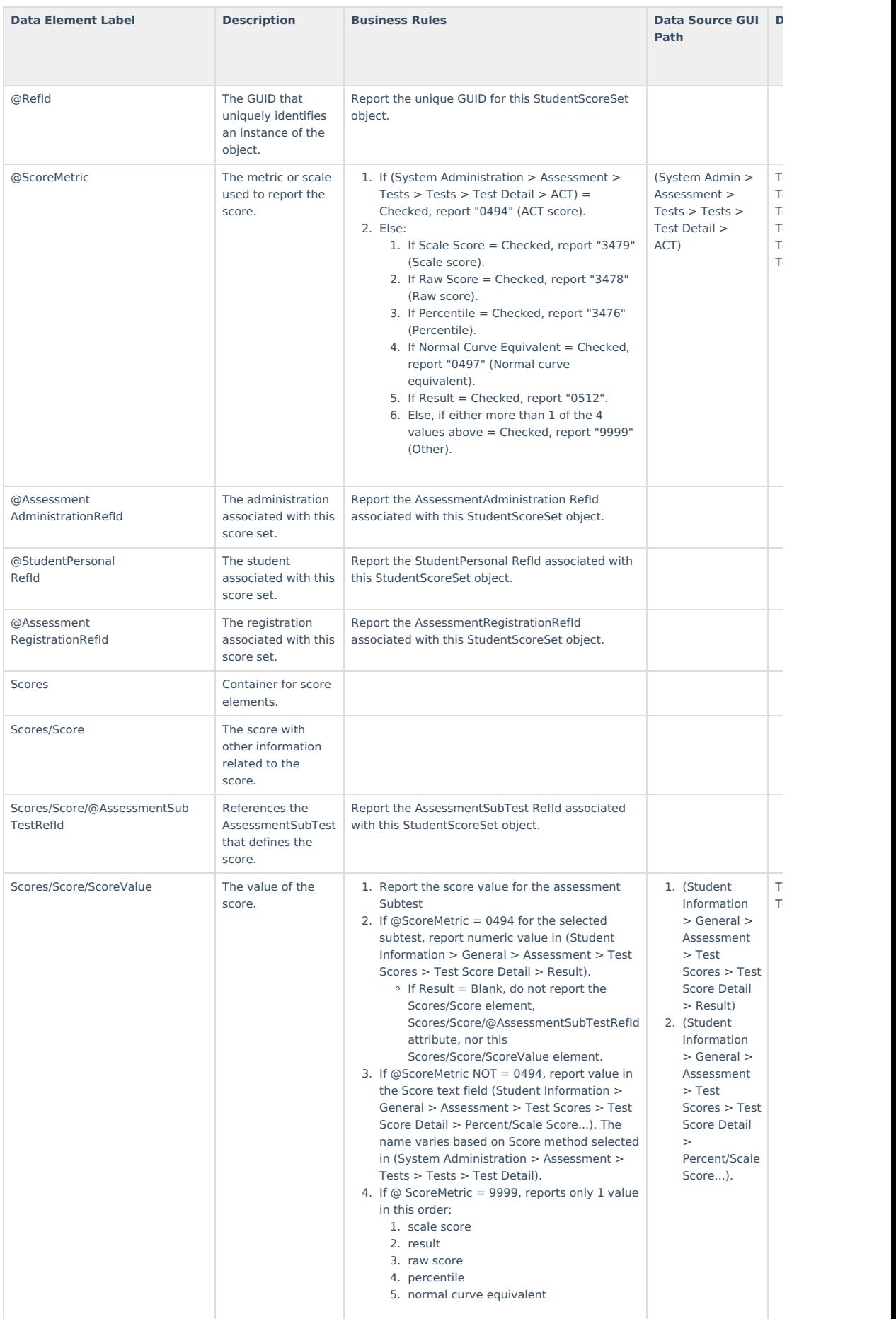

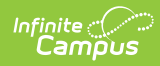

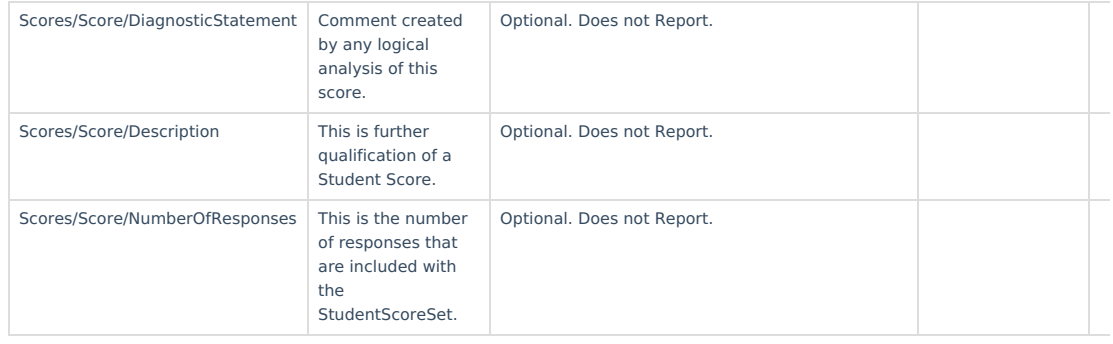